# **Small area estimation and Poverty map in Stata**

The World Bank

The Poverty and Equity Global Practice

Global Solutions Group on Welfare Measurement and Statistical Capacity

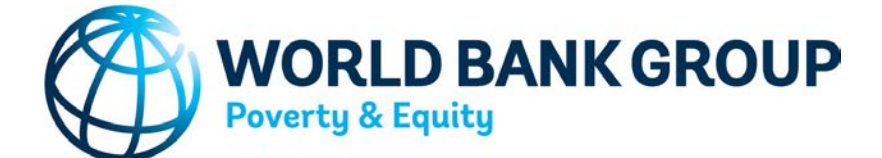

July 25, 2017 Minh Cong Nguyen Paul Andres Corral Rodas João Pedro Wagner De Azevedo Qinghua Zhao

#### **Demand for small estimation are increasing**

- New Census round 2020 is coming
- More and more spatial and geo-coded data is available
- Demand for spatial distribution of variables such welfare, consumption/expenditure are on the rise
- Knowledge expansion and desire to advance in this topic drive us to work in details to start the project.
- Replicability of the results and flexibility in modeling, estimations, and simulation are of our interest.
- There is no small area estimation command in Stata.

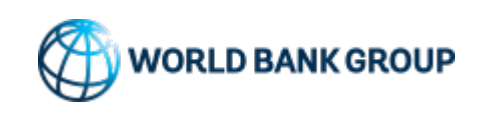

### **Contribution**

- We introduce a suite of small area estimation commands (**sae**) in Stata that set the base for future work in this topic for the community of Stata users.
- Structure of the commands are intuitive for future integration of the new methods or functions.
- Mata functions and codes are open source and can be linked with new functions or methods by any author or collaborators from the Stata community.
- Using Mata matrix file for storing and retrieving vectors of data quickly are useful when the data is a very large and the method requires intensive matrix computation.

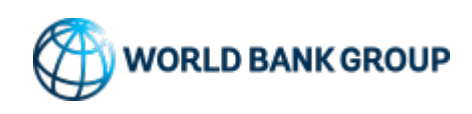

#### **Framework of the Stata sae syntax [**current**]**

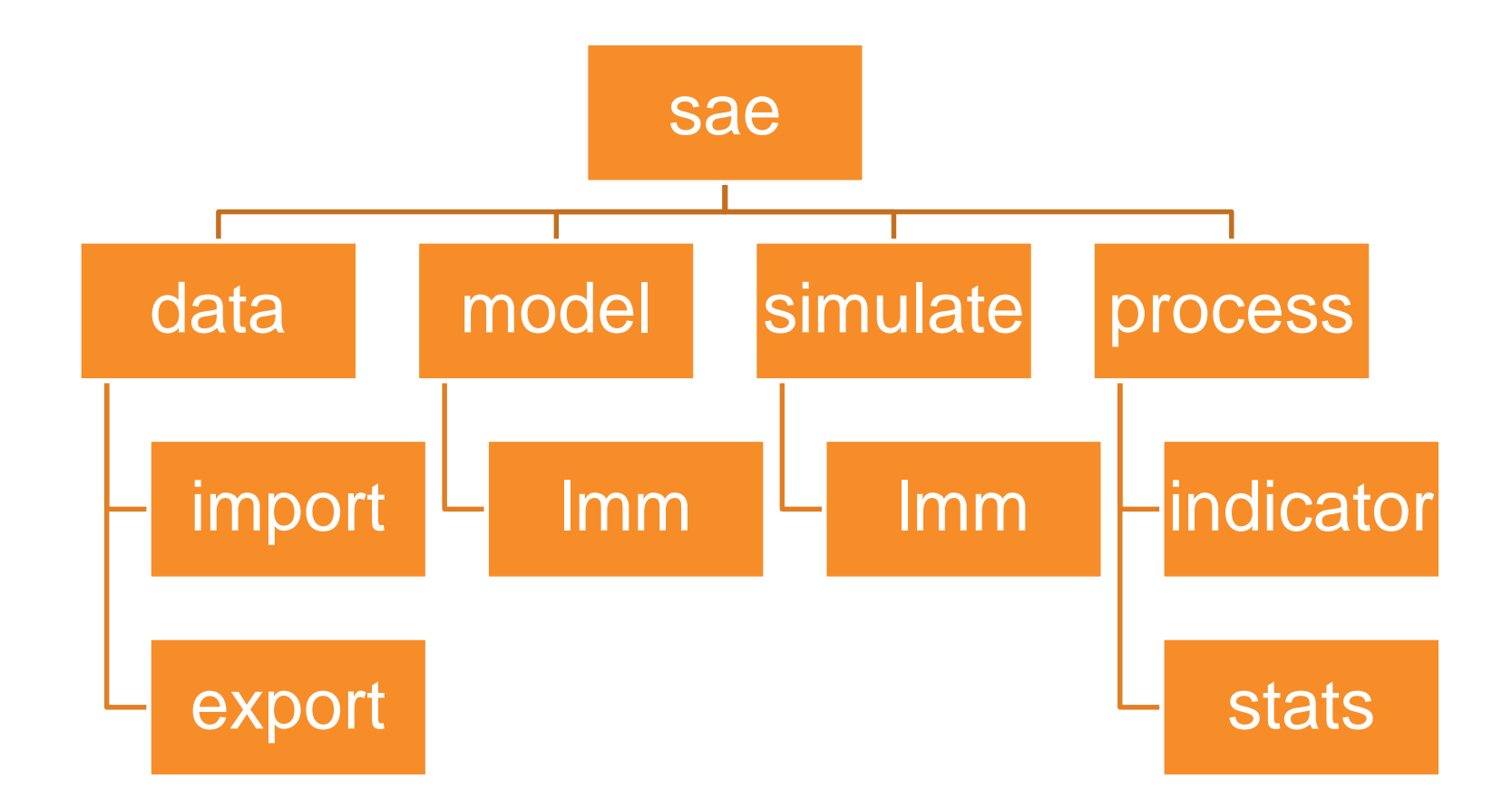

lmm: linear mixed model

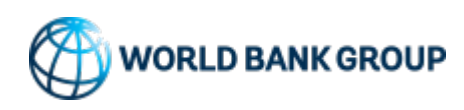

#### **Framework of the Stata sae syntax [future/plan]**

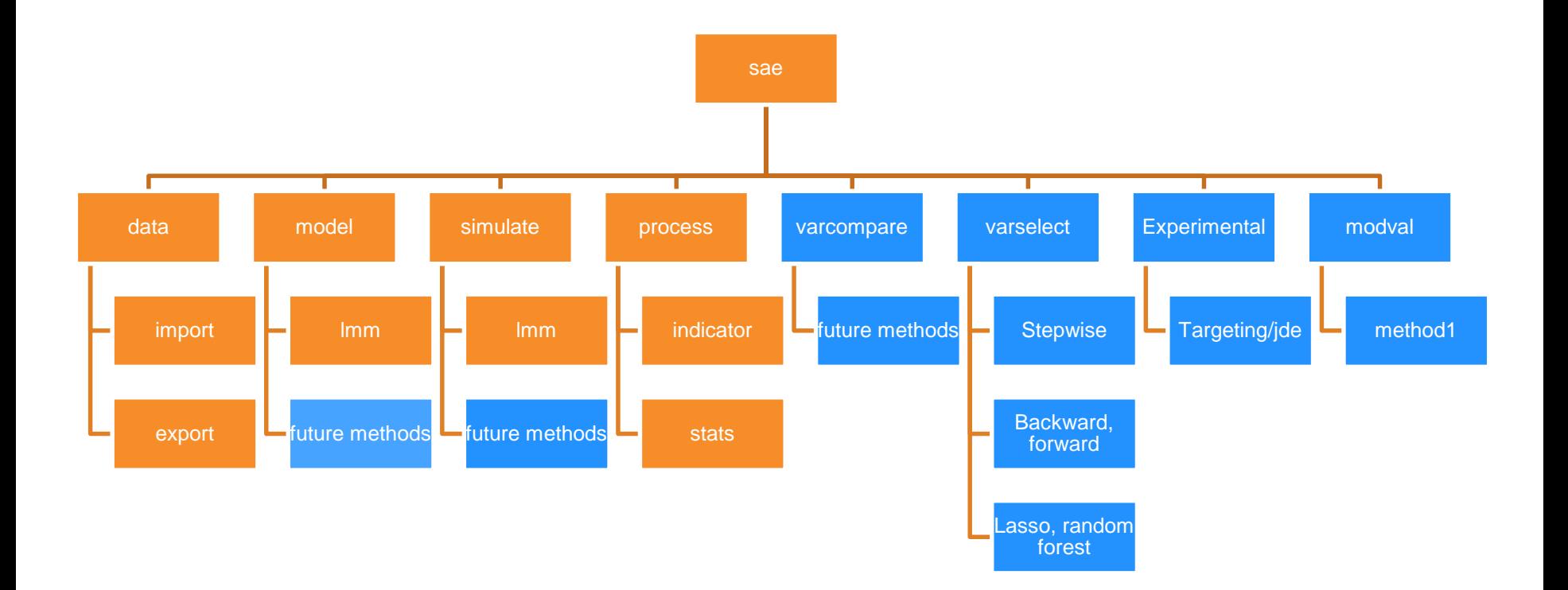

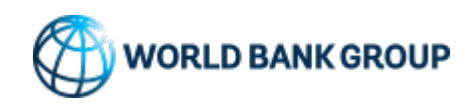

#### **Examples of the sae suite commands**

- sae data import: This is used to import the target dataset to a more manageable format for the simulations (Mata data)
- sae data export: Used to export the resulting simulations to dta format
- sae model 1mm: Used for obtaining the GLS estimates from the 1<sup>st</sup> stage. Used for testing your model.
- sae sim lmm**:** Obtains the same parameters as the previous step, but performs the Monte Carlo simulation based on census/target data
- sae proc indicator: Gets poverty and inequality indicators based on the simulated census vectors
- sae proc stats: Gets profile from group classification based on the simulated census vectors

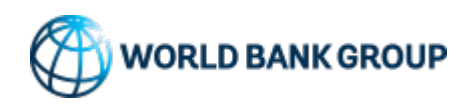

### **Example code and output with sae**

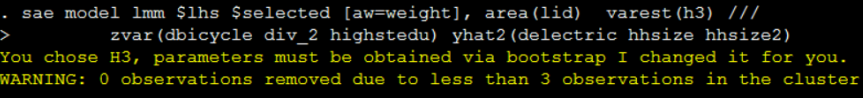

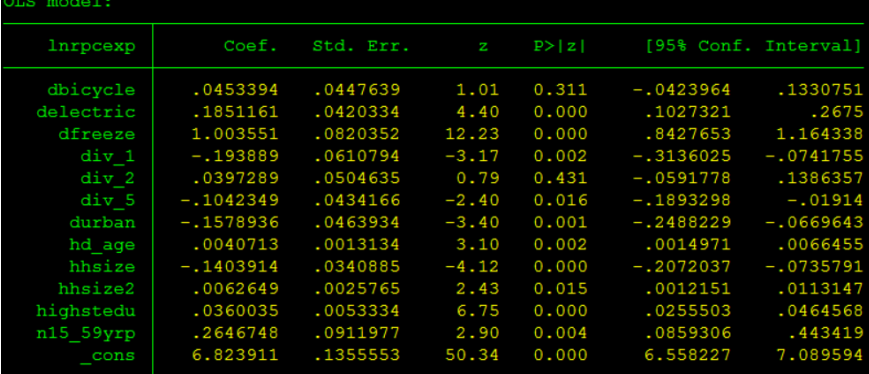

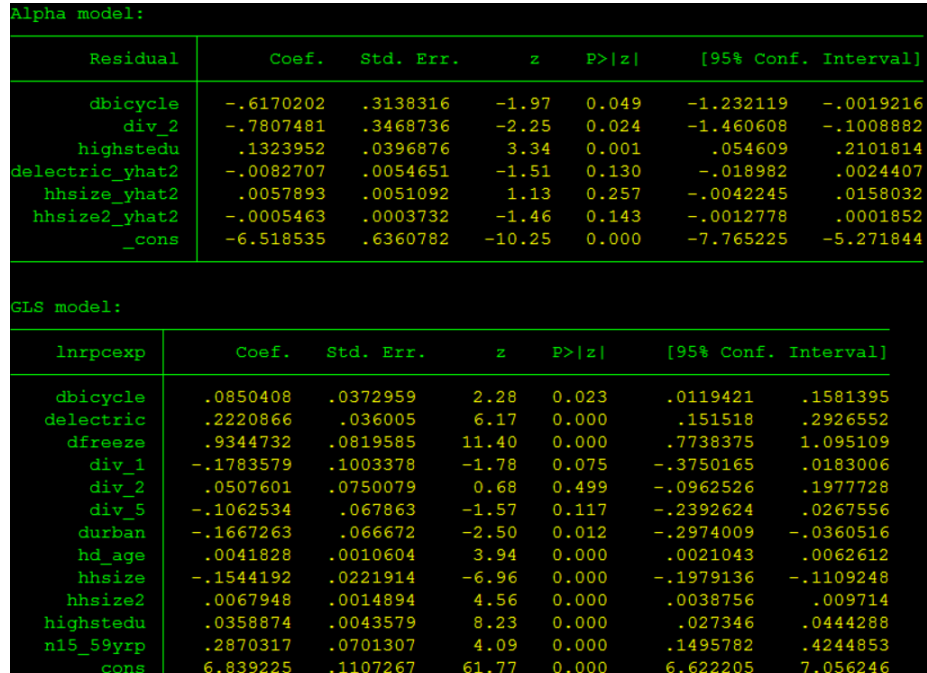

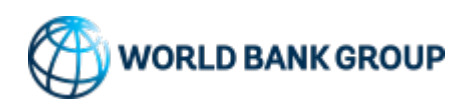

#### **Example code and output with sae**

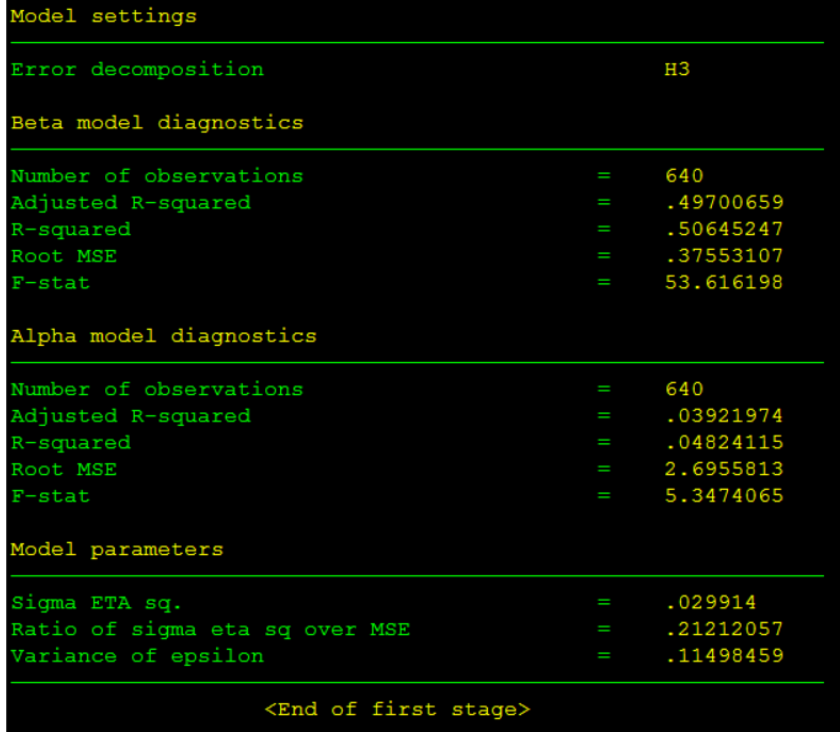

#### Initializing the Second Stage, this may take a while... Bootstrapped drawing of betas and parameters Number of simulations: 100 Each dot (.) represents 1 simulation(s).  $+$  2  $+$  3  $+$  4  $+$  5 50 100

Finished running the Second Stage

#### Opening plugin Output bas been loaded into Stata. Please see the results.

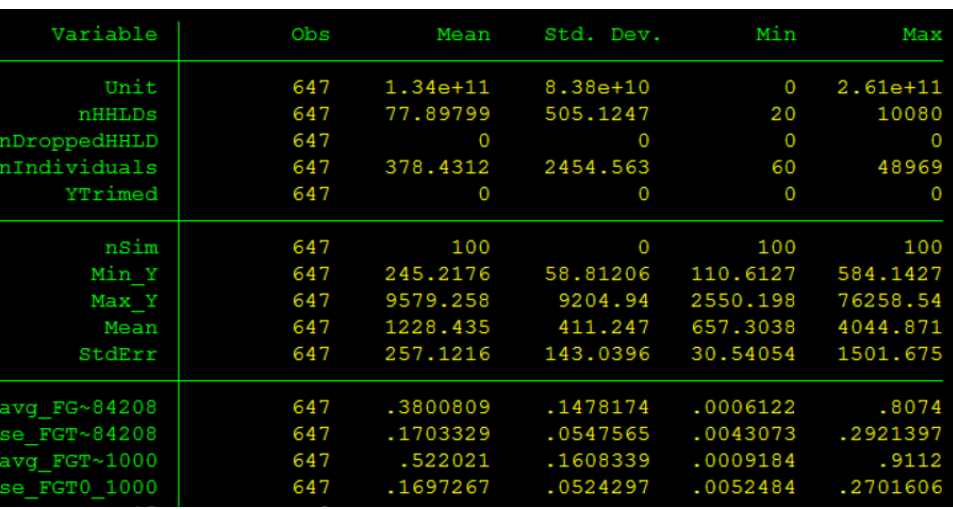

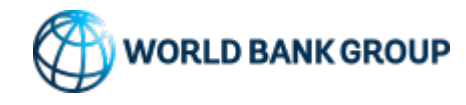

### **Overview of the flows**

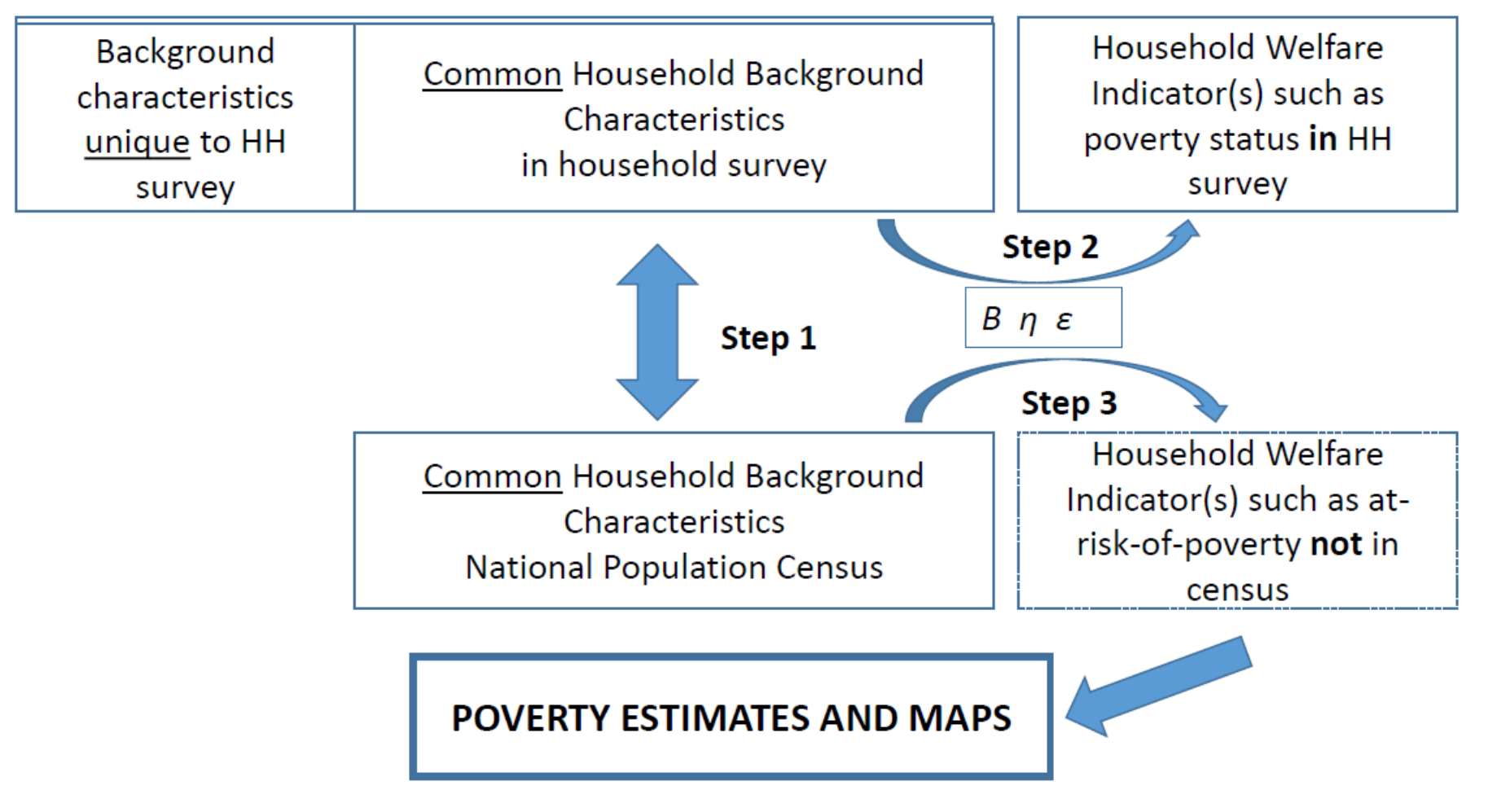

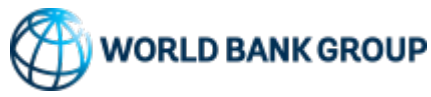

- Estimate the via OLS:  $y_{ch} = x_{ch}^T \beta + u_{ch}$
- Units within an area are not independent from one another, where  $\widehat{u_c}$  is the is the average of  $\hat{u}_{ch}$  for a specific cluster we get:  $\hat{u}_{ch} = \hat{u}_c + (\hat{u}_{ch} - \hat{u}_{ch})$  $\hat{u}_c$ ) =  $\hat{\eta}_c + \hat{e}_{ch}$
- We estimate the following:  $y_{ch} = x_{ch}^T \beta + \eta_c + e_{ch}$
- Obtain GLS estimates, where  $\text{Var}(\widehat{\boldsymbol{\eta}}_c) = \sigma_{\eta}^2$  and  $\text{Var}(\widehat{\boldsymbol{e}}_c) = \sigma_{e_{ch}}^2$

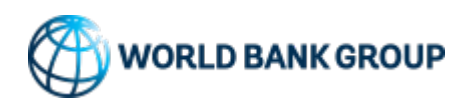

The ELL method accounts for spatial correlation by allowing for part of the model error to be shared by all households living in the same locality – This common error is referred to as the location error:

$$
u_{ch} = \eta_c + \varepsilon_{ch}
$$

Households in the same municipality share the same  $\eta$ . The resulting decomposed variance is:  $E[u_{ch}^2] = \sigma_{\eta}^2 + \sigma_{\varepsilon}^2$ 

The larger the variance of  $\eta$ , the less precise the estimates of welfare

• Variance of the location  $(\eta)$  may be lowered by inclusion of cluster level variables (cluster means from the census, satellite, or administrative data)

#### **The variances can be estimated via ELL's proposed methodology or via Henderson's method III**

• How the residuals are split under Henderson's method III is different (see ELL, 2002 and Van der Weide, 2014)

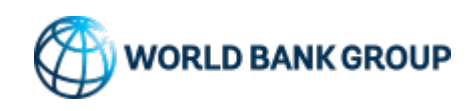

#### ELL introduces different variances for different households  $(\sigma_{\varepsilon})$

- The literature often shows variances of expenditures among rich households are larger than those among poor households
	- In reality, this is an empirical question
	- ELL method estimates variances of errors at the household level from household/individual characteristics and location variables "alpha model"

ELL specify a parametric form of heteroskedasticity, but simplify it by setting  $B = 0$ and  $A = 1.05$   $max(e_{ch}^2)$ 

$$
E\left[e_{ch}^2\right] = \sigma_{e_{ch}}^2 = \left[\frac{A \exp^{Z'_{bh}\alpha} + B}{1 + \exp^{Z'_{bh}\alpha}}\right] \approx \ln\left[\frac{e_{ch}^2}{A - e_{ch}^2}\right] = Z'_{ch}\alpha + r_{ch}
$$

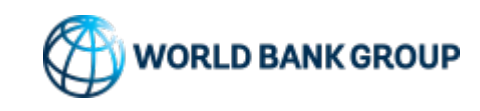

The alpha-model matters for the point estimates as well as for the standard errors

- This is because measures of poverty and inequality are non-linear functions of household incomes, and thereby non-linear functions of the error terms
	- As a result, the expected value of poverty and inequality measures will be a function of all moments of the error distribution functions

In practice, the adjusted R-squared of the alpha-model is often very modest

• Even so, the estimated poverty rates are not insensitive to the choice of the alpha-model

By defining  $exp^{Z'\alpha} \equiv D$  and using the Delta Method (Taylor expansion for  $E[\sigma_{ch}^2]$ ) we get:

$$
\hat{\sigma}_{e,ch}^2 \approx \left[\frac{AD}{1+D}\right] + \frac{1}{2}\widehat{\text{Var}}(r)\left[\frac{AD(1-D)}{(1+D)^3}\right]
$$

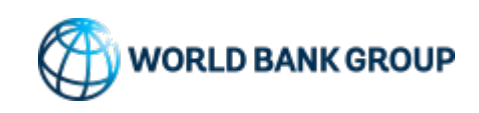

#### **Monte Carlo Simulation (aka Second Stage)**

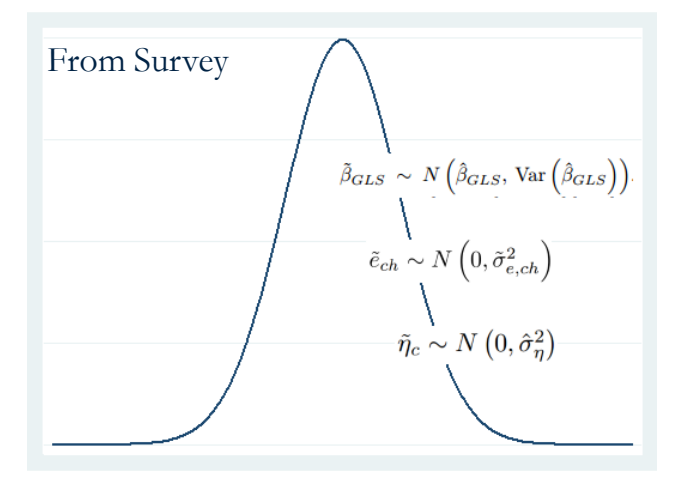

- The goal is to simulate a sufficiently large number of census vectors of welfare to allow for reliable estimates of poverty (usually 100)
- From the first stage parameters it is possible to take random drawings from the assumed distributions
	- Alternatively it is possible to get bootstrapped samples of the survey data to yield all parameters needed for simulating census vectors

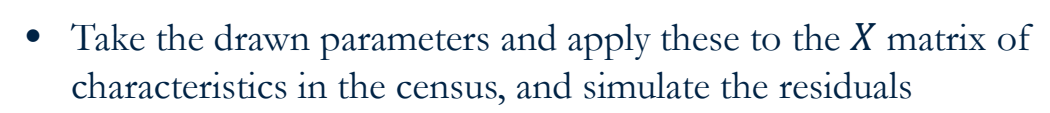

- This yields R simulated vectors in the census data
- From these vectors we get *R* poverty rates per area of interest, the standard deviation of these yields the standard errors

$$
\tilde{Y}_{ch}=X\tilde{\beta}_{GLS}+\tilde{\eta}_c+\tilde{e}_{ch}
$$

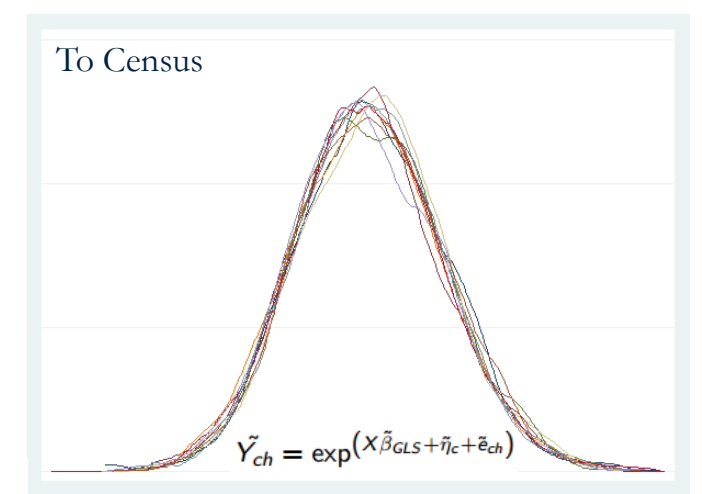

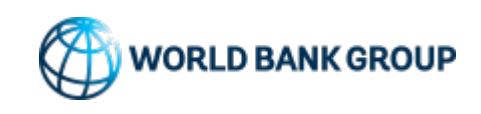

#### **Practical issues**

- Working with very big data (census)
- Working with limited computing power (32 bit, slow processing power, small RAM)
- Performance with sorting and large matrix operations in Mata
- Installation and updates

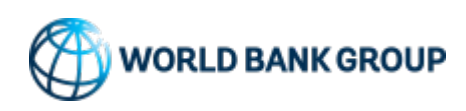

#### **Practical issues – Working with very big data/limited computing power**

- Powerful computers with sufficient RAM might open the large data. However, census are often large and contains many variables and Stata might not be able to open it.
- Operations on the large data take time, especially with sorting.
- We use Mata matrix binary data file for storing and retrieving vectors of data. The size of the Mata matrix file is often very large  $(8*N*K)$  but accessing vectors from Mata is fast.
- Questions for Stata:
	- Is there a way to compress the Mata matrix file? Mata matrix file definition?
	- Is there a way to read a matrix in Mata from plugin? How to combine Mata functions and plugins?

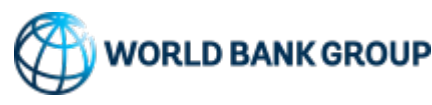

#### **Practical issues – Performance with sorting**

• Sorting in Mata is slow compared with other languages such as R. We created a plugin that reads the Mata matrix file and performs several operations including sorting.

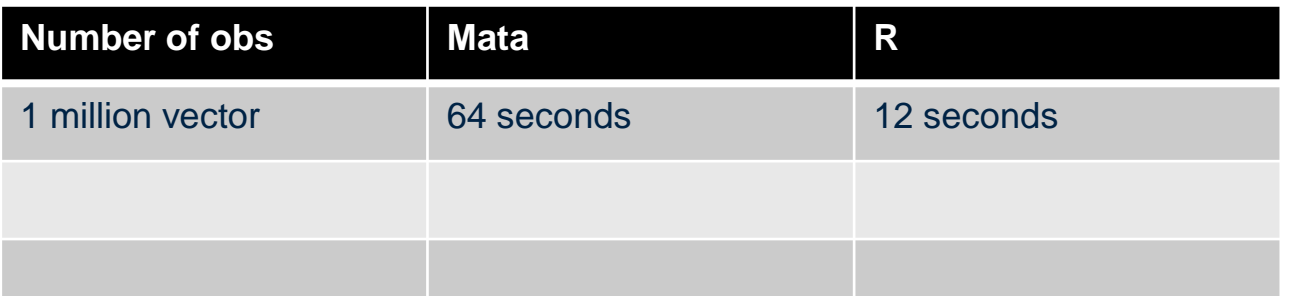

- Other users also show the performance in sorting as well as other data manipulation functions

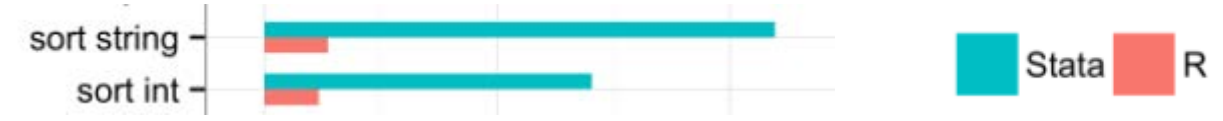

Source:

- [https://www.statalist.org/forums/forum/general-stata-discussion/general/425307](https://www.statalist.org/forums/forum/general-stata-discussion/general/425307-comparison-with-r) comparison-with-r
- <http://www.matthieugomez.com/pictures/1e7.png>

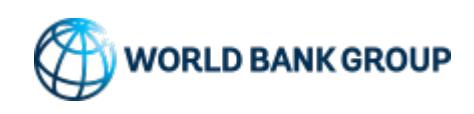

#### **Practical issues – Performance with large matrix operation in Mata**

- When performing the operations with many simulations from the equation below, it is faster and more efficient with vector based calculations, one vector at a time. In addition, we are looking into OpenMP or Cilk for multithreaded parallel computing.
- Groups created based on the sorted hierarchical location ID are very useful when calculating simple statistics aggregated at those group levels.

$$
\tilde{Y}_{ch} = X\tilde{\beta}_{GLS} + \tilde{\eta}_c + \tilde{e}_{ch}
$$

• Running sum (reading the vector only once) is useful to get statistics for different groups defined by the hierarchical location ID.

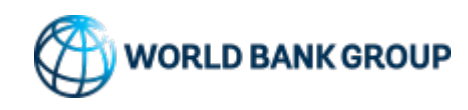

#### **Hierarchical location ID**

#### **Example of Hierarchical location ID (lid) with 12 digits = RDDZZMMMMMMM**

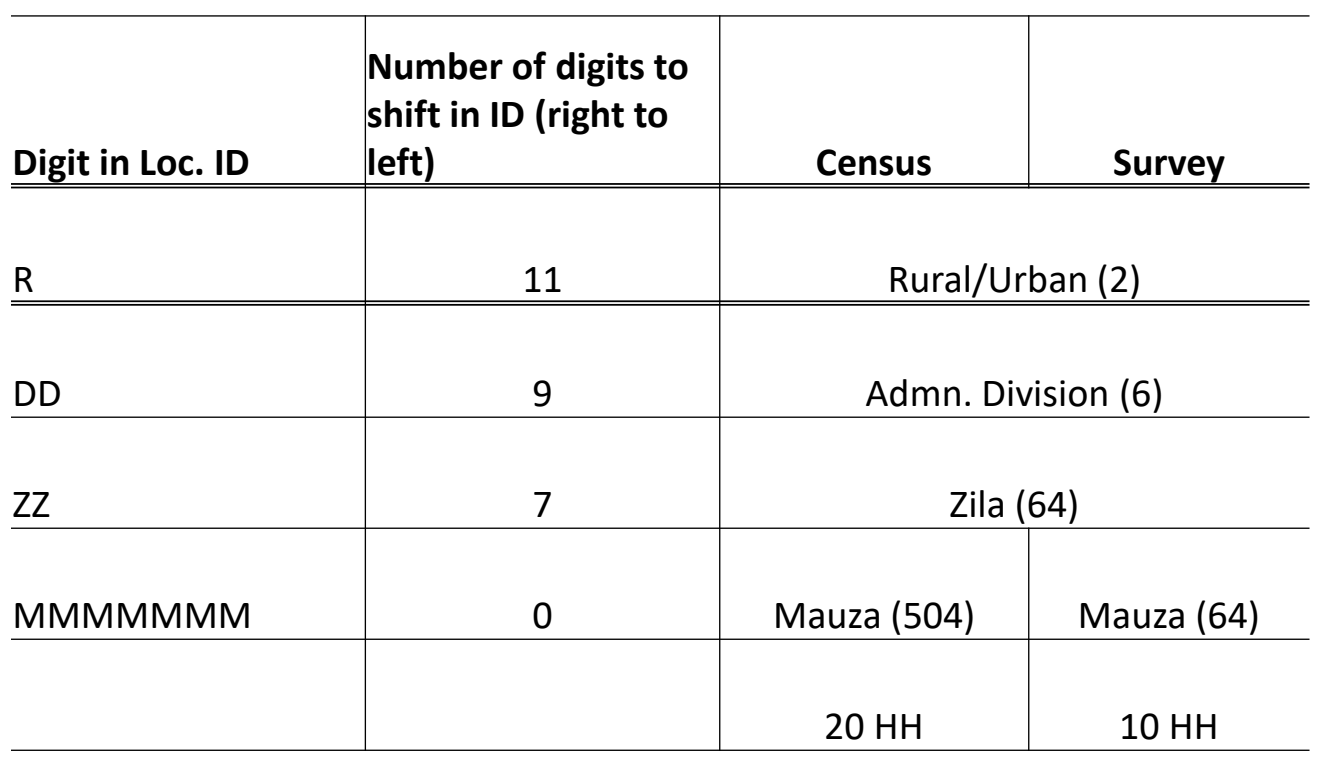

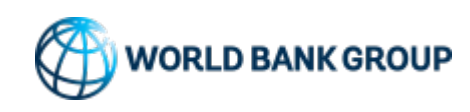

 $\boxed{\bigcirc}$ 

### **Example of running sum with groups (sorted by lid)**

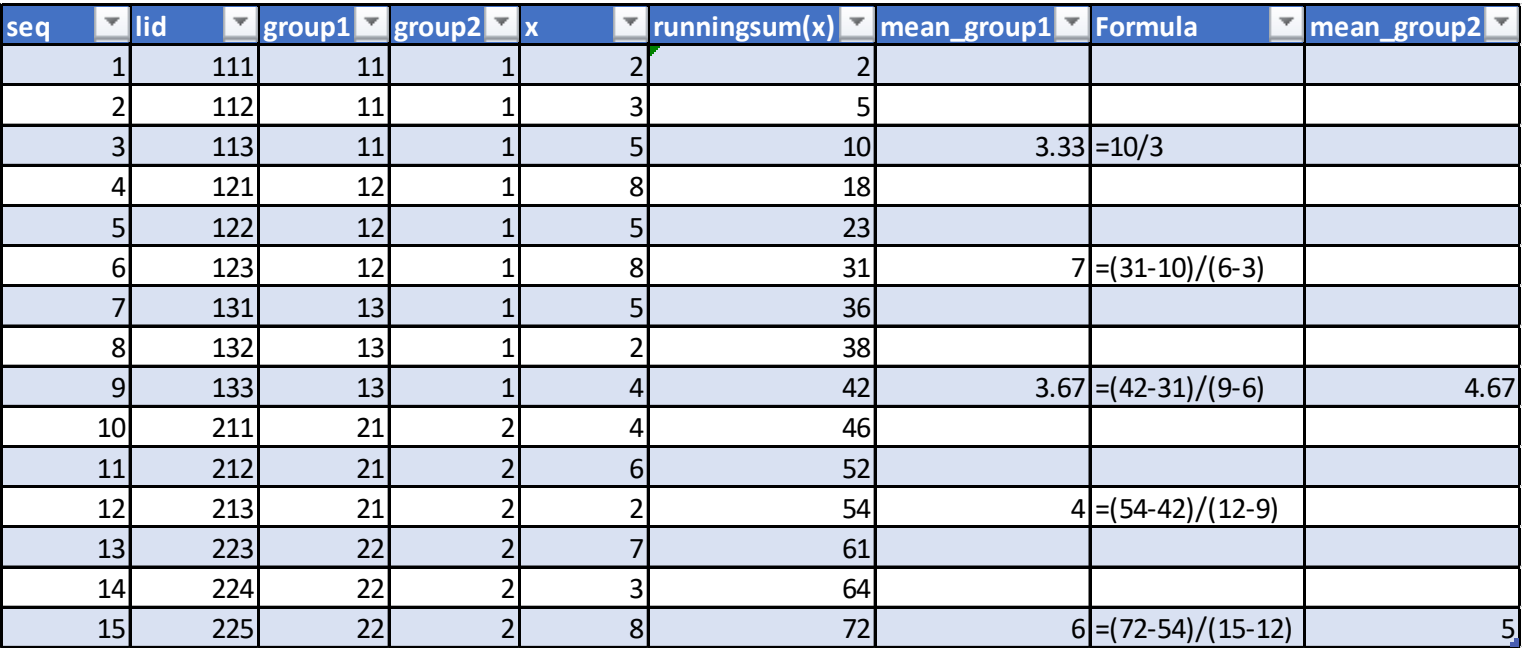

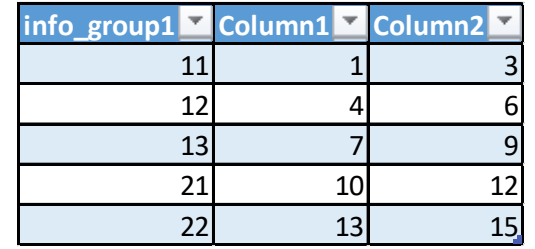

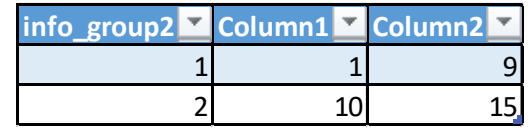

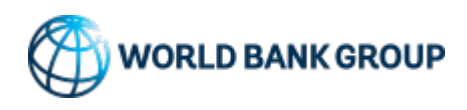

**Example of Hierarchical location ID (lid) with 12 digits = RDDZZMMMMMMM**

- Running sum is useful for some statistics such as poverty headcount, mean log deviation, and General Entropy indicators, or statistics as function of means or weighted means
- You read the vector once for those calculations. If you read up to the N*th* observations, you should be able to get all statistics (defined above) for different aggregated levels from those first N observations. [Another faster way to collapse in Mata]
- However, it is not possible when statistics/indicators need the whole vector such as Gini (requires sorting) or decile distribution.
- We wrote a plugin that reads the Mata matrix binary file and calculates those indicators in C.

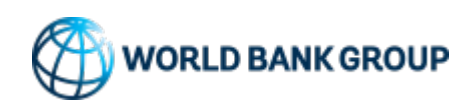

#### **Using poverty maps to improve the efficiency of transfers**

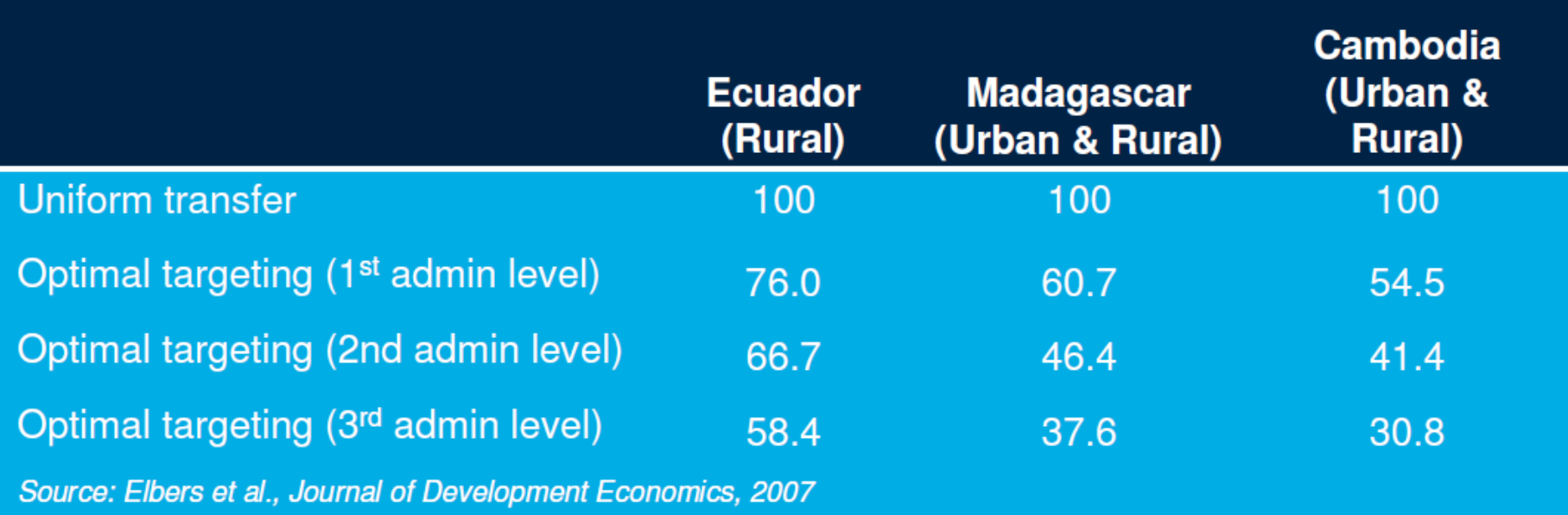

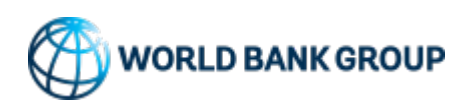

### **Using poverty maps for Program monitoring**

Program 135 in Vietnam targets using multiple criteria.

Comparing program map with poverty map showed good coverage, but also revealed unexpected cases of exclusion.

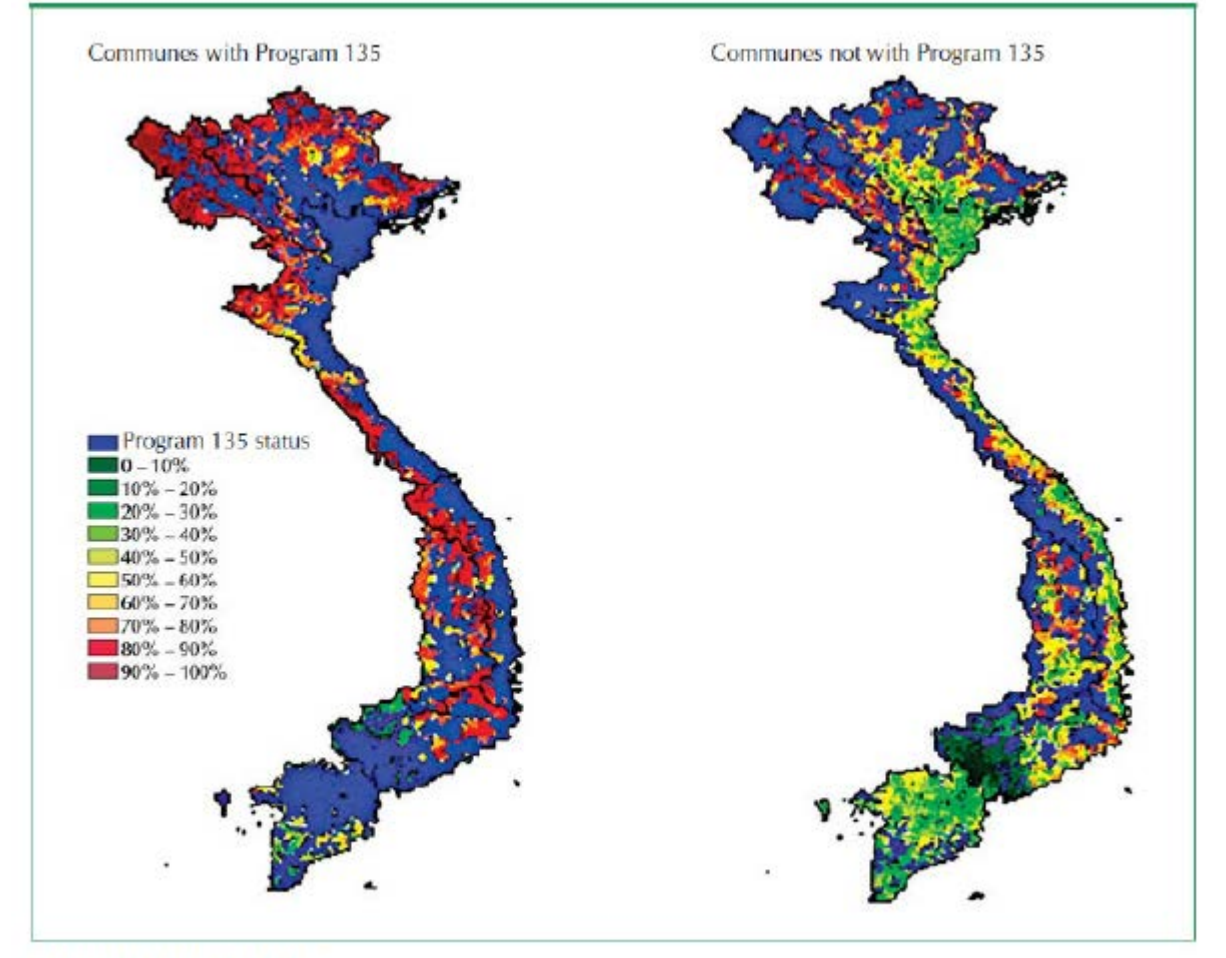

Sources: Nguyen et al. 2004b. Note: On left map, communes without Program 135 are shown in blue. On right map, communes with Program 15 are in blue.

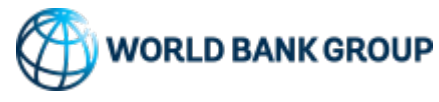

#### **Ex-post evaluation – Informing the efficiency of transfers**

#### Poverty ranking before transfers

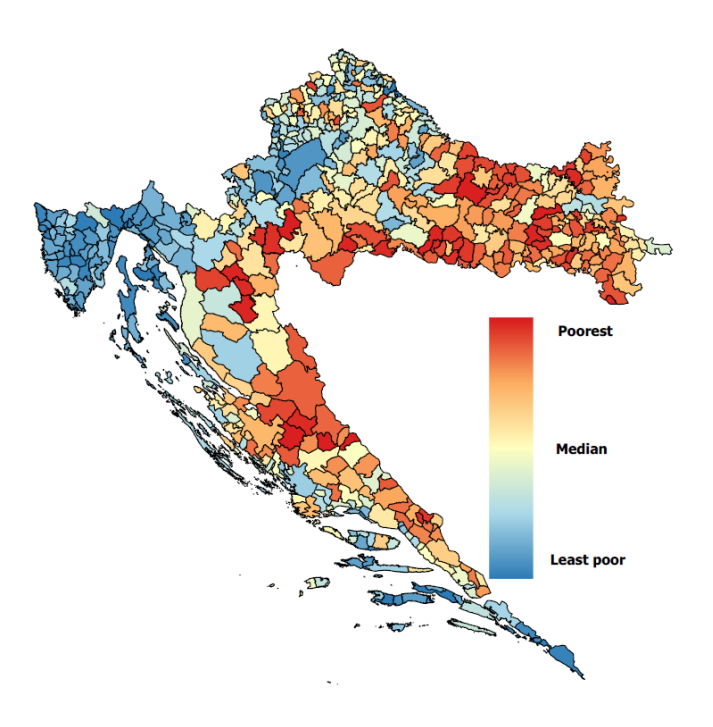

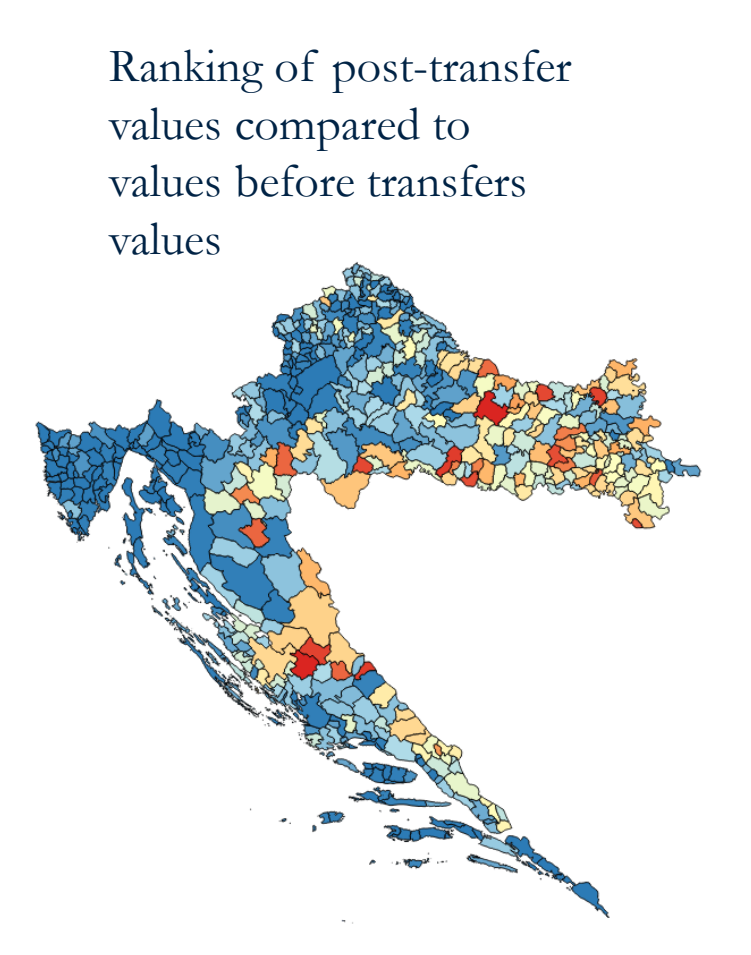

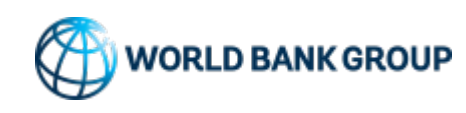

## **Thank you!**

**Minh Cong Nguyen [mnguyen3@worldbank.org](mailto:mnguyen3@worldbank.org) Paul Andres Corral Rodas [pcorralrodas@worldbank.org](mailto:pcorralrodas@worldbank.org) Joao Pedro Wagner De Azevedo [jazevedo@worldbank.org](mailto:jazevedo@worldbank.org) Qinghua Zhao [qzhao@worldbank.org](mailto:qzhao@worldbank.org)**

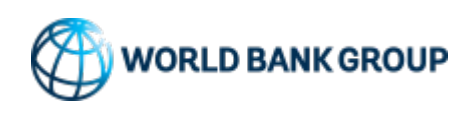